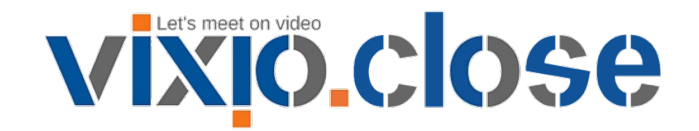

# Wideokonferencje w chmurze jakich oczekujesz!

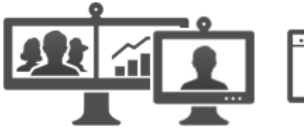

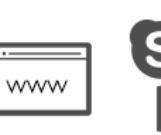

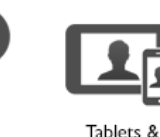

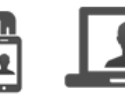

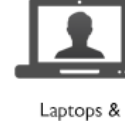

Computers

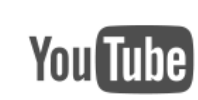

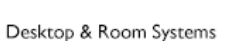

Web Browsers

Soft Clients

Smartphones

CDN services

Audio

## **Nasze inteligentne wirtualne pokoje konferencyjne pozwalają na połączenie z dowolnego urządzenia.**

### **Kompletne rozwiązanie**

**L** b Lync Do wirtualnych pokoi konferencyjnych w naszej usłudze możesz połączyć się używając dowolnego urządzenia czy aplikacji, które już posiadasz i dobrze znasz. alialia  $C<sub>1</sub>$ 

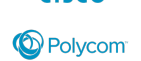

Możesz użyć terminali wideokonferencyjnych, systemów telepresence, przeglądarek internetowych czy takich komunikatorów jak Microsoft Skype for Business (Lync), Cisco Jabber czy Polycom Real Presence. Połączysz się zarówno z komputera z systemem

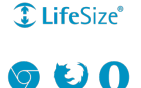

Windows, Linux, OSx (Apple Mac), jak i z tabletów i smartfonów z systemem Android i iOS (iPhone, iPad). Swoje spotkanie zaplanujesz bezpośrednio z kalendarza Outlook a uczestnicy dostaną automatycznie informacje jak dołączyć do spotkania.

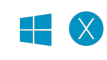

Office 365

**Usługa Vixio.Close łączy wszystkie rozwiązania dostępne na rynku.**

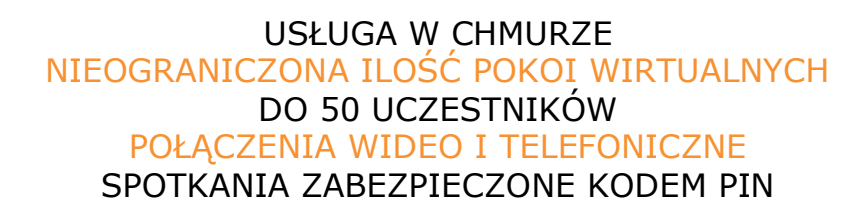

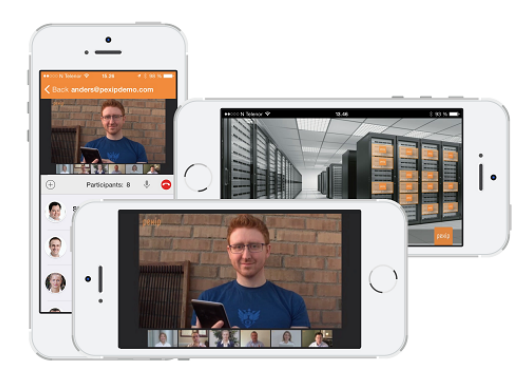

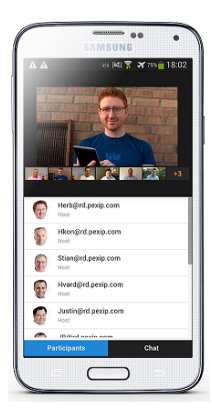

## **specyfikacja usługi**

#### **Podstawowe funkcje**

- Połączenia z udziałem terminali i aplikacji wideokonferencyjnych SIP i H.323
- Połączenia z udziałem aplikacji Lync 2010, Lync 2013, Skype for Business Online (Office 365) i Skype for Business
- Dołączanie do konferencji z dowolnej przeglądarki internetowej (bez wtyczek)
- Chat tekstowy z pomiędzy uczestnikami połączonymi z przeglądarek internetowych, aplikacji Lync 2010, Lync 2013, Skype for Business Online (Office 365) i Skype for Business
- Dołączanie do konferencji dla gości bez konieczności logowania
- Zarządzanie konferencją (dołączanie i rozłączanie uczestników, wyłączanie i włączanie mikrofonów, wyłączanie odbioru prezentacji dla wybranych uczestników itp.)
- Możliwość skonfigurowania automatycznie dołączających uczestników w chwili rozpoczęcia konferencji w danym pokoju wirtualnym
- Możliwość wdzwonienie się do konferencji z telefonu

#### **Streaming**

• Transmisja strumieniowa (streaming) bezpośrednio do YouTube lub innego standardowego oprogramowania do transmisji strumieniowej (w protokole RTMP np. Wowza, Vbrick)

#### **Nagrywanie**

- Nagrywanie całych wideokonferencji lub tylko fragmentów w formacie MPEG-4
- Odtwarzanie nagrań bezpośrednio na portalu usługi
- Pobieranie nagrań i możliwość umieszczenia na innych portalach (np. YouTube)

#### **Dedykowane aplikacje**

- Aplikacja mobilna do połączeń wideo i zarządzania konferencją
- Aplikacja wideokonferencyjna na komputery Windows, OSx, Linux

#### **Prezentacje**

- Wysyłanie i odbieranie prezentacji z terminali i aplikacji wideokonferencyjnych SIP i H.323
- Wysyłanie i odbieranie prezentacji z przeglądarki Google Chrome
- Odbieranie prezentacji z dowolnej przeglądarki internetowej
- Wysyłanie i odbieranie prezentacji z aplikacji Lync 2010, Lync 2013, Skype for Business Online (Office 365), Skype for Business

#### **Planowanie konferencji**

- Wtyczka do MS Outlook umożliwiająca generowanie zaproszeń do konferencji w formacie kalendarza Outlook i automatyczne dołączanie do konferencji we własnym pokoju
- Generowanie zaproszeń do konferencji w formacie kalendarza z poziomu portalu użytkownika.

#### **Połączenia wielostronne**

- Do 50 jednoczesnych uczestników konferencji
- Do 8 jednocześnie widocznych zdalnych uczestników konferencji z przełączaniem głosowym
- Dowolna ilość wirtualnych pokoi konferencyjnych (każdy pokój oznacza dodatkowy koszt)

#### **Bezpieczeństwo**

- Zabezpieczanie konferencji kodem PIN (osobny dla organizatorów i gości)
- Brak możliwości dołączenia do konferencji przez gości do chwili, gdy nie dołączył żaden z organizatorów
- Szyfrowane połaczenia
- Możliwość zamknięcia trwającej konferencji (uniemożliwia dołączanie gości nawet jeśli znają PIN)
- Podgląd listy osób oczekujących w wirtualnej poczekalni i dołączanie ich do konferencji lub rozłączanie

#### **Przepustowość połączeń**

- Rekomendowana przepustowość dla połączeń wideo 1Mbps
- Minimalna przepustowość dla połączeń wideo 192 kbps
- Minimalna przepustowość dla połączeń audio 16 kbps

#### Vixio sp. z o.o., www.vixio.pl

#### Potrzebujesz więcej informacji? Napisz info@vixio.pl

#### Chcesz przetestować usługę? Wejdź na https://vixio.close.global/